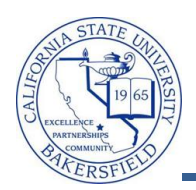

## **Viewing a Student's Planner (Staff)**

As an advisor, you can view a student's My Planner. My Planner allows students to plan their courses term by term. For each term, the student selects the courses to take and adds the courses to their planner. During the enrollment period, students can register for their courses directly from My Planner. However, only the student can use My Planner to plan courses.

These instructions will guide you through the steps to view a student's planner.

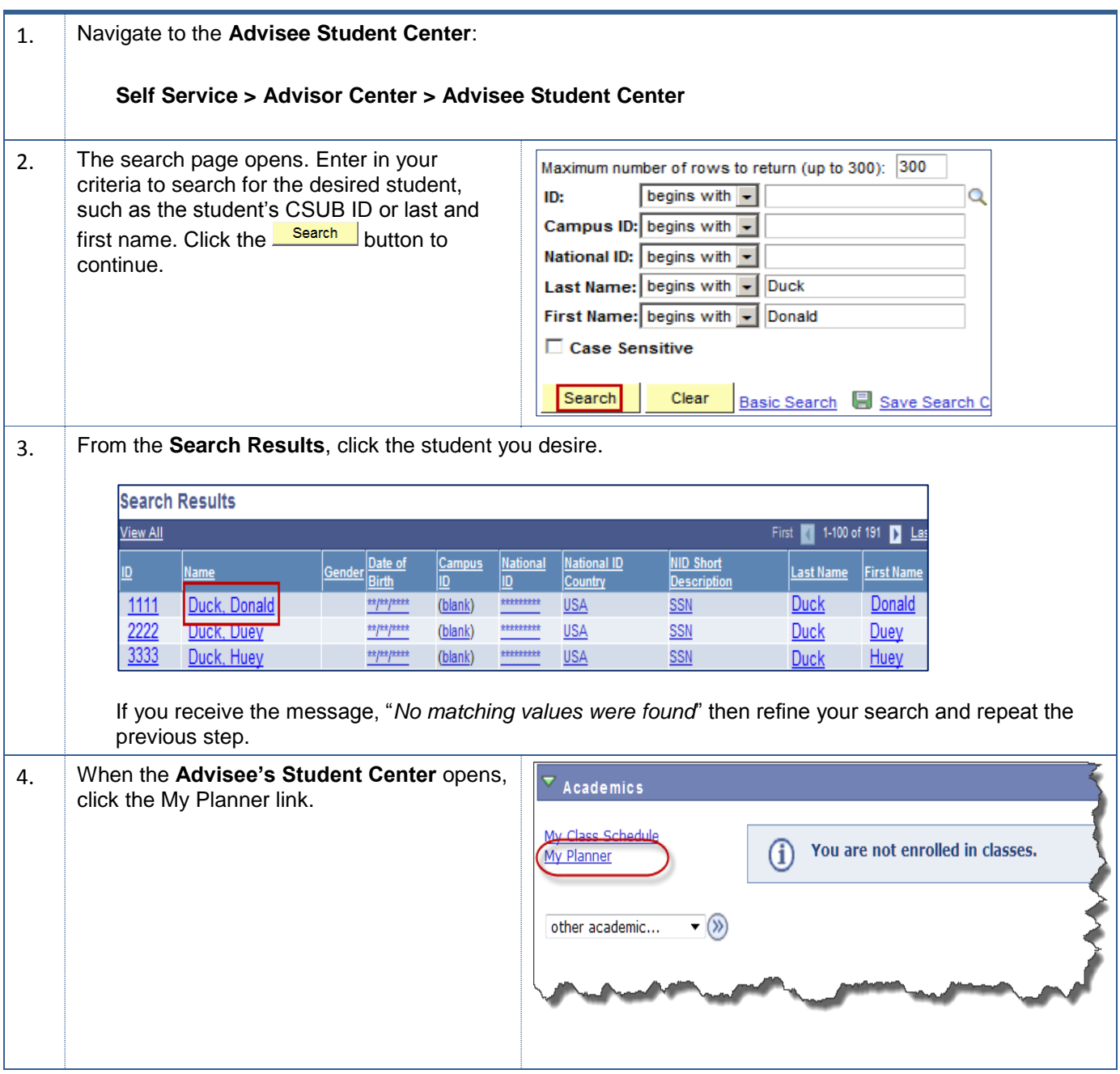

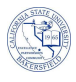

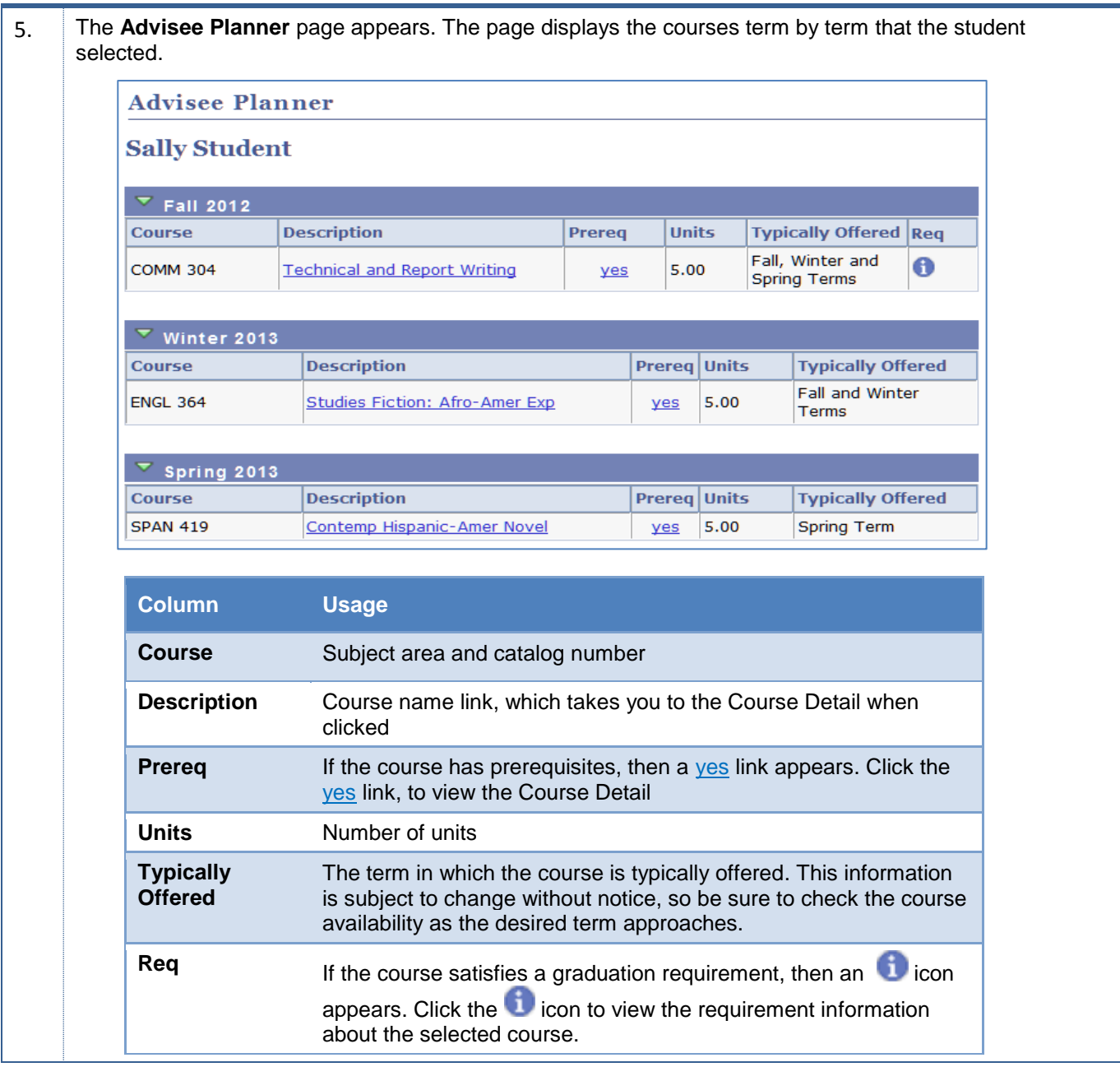